# Inheritance

Announcements

Attributes

# Terminology: Attributes, Functions, and Methods

All objects have attributes, which are name-value pairs A class is a type (or category) of objects Classes are objects too, so they have attributes Instance attribute: attribute of an instance Class attribute: attribute of the class of an instance

# Class **Functions Methods** Attributes

### **Terminology:**

### Python object system:

Functions are objects

Bound methods are also objects: a function that has its first parameter "self" already bound to an instance

Dot expressions evaluate to bound methods for class attributes that are functions

<instance>.<method\_name>

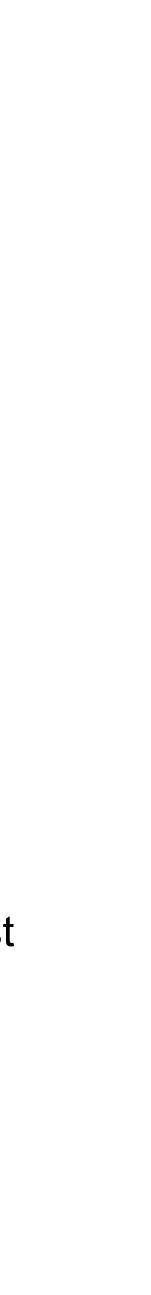

# Looking Up Attributes by Name

To evaluate a dot expression:

- 1. Evaluate the <expression> to the left of the dot, which yields the object of the dot expression
- 2. value is returned
- 3. If not, <name> is looked up in the class, which yields a class attribute value
- That value is returned unless it is a function, in which case a bound method is returned instead 4.

<expression> . <name>

<name> is matched against the instance attributes of that object; if an attribute with that name exists, its

Class attributes are "shared" across all instances of a class because they are attributes of the class, not the instance

```
class Account:
```

interest = 0.02 # A class attribute

```
def __init__(self, account_holder):
    self.balance = 0
    self.holder = account_holder
```

# Additional methods would be defined here

```
>>> tim_account = Account('Tim')
>>> noor_account = Account('Noor')
>>> tim_account.interest
0.02
>>> noor_account.interest
0.02
```

\_\_\_\_\_

The **interest** attribute is **not** part of the instance; it's part of the class!

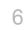

# Attribute Assignment

# Assignment to Attributes

Assignment statements with a dot expression on their left-hand side affect attributes for the object of that dot expression

- If the object is an instance, then assignment sets an instance attribute
- If the object is a class, then assignment sets a class attribute

```
class Account:
interest = 0.02
def __init__(self, holder):
    self.holder = holder
    self.balance = 0
....
```

Instance Attribute Assignment

tom\_account = Account('Tom')

Class Attribute Assignment

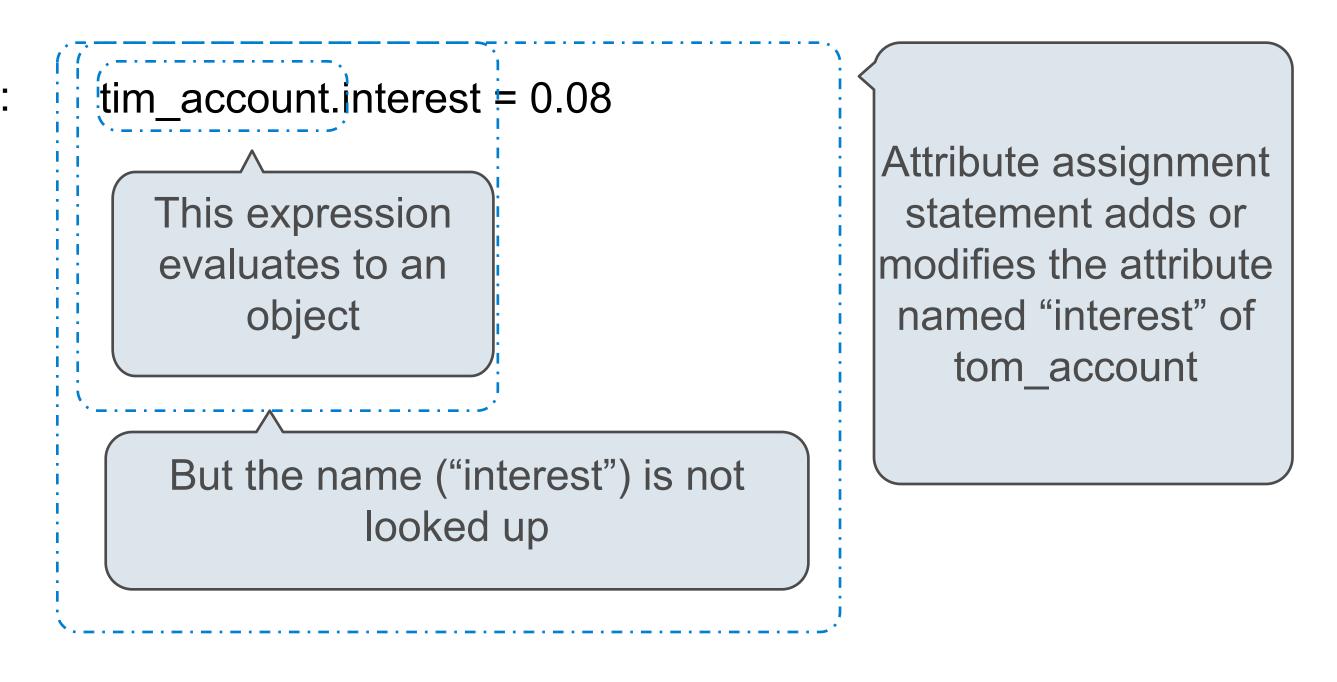

Account.interest = 0.04

# **Attribute Assignment Statements**

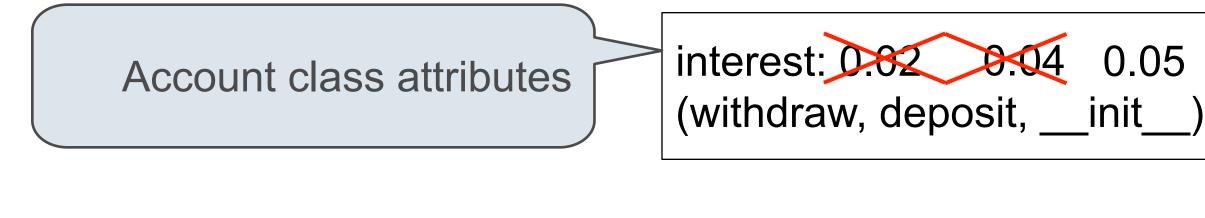

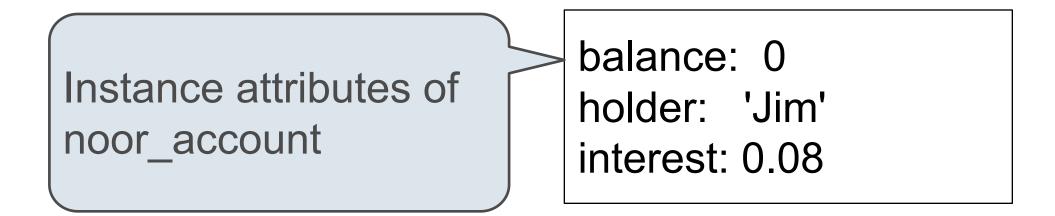

>>> noor\_account = Account('Noor')
>>> tim\_account = Account('Tim')
>>> tim\_account.interest
0.02
>>> noor\_account.interest
0.02
>>> Account.interest = 0.04
>>> tim\_account.interest
0.04

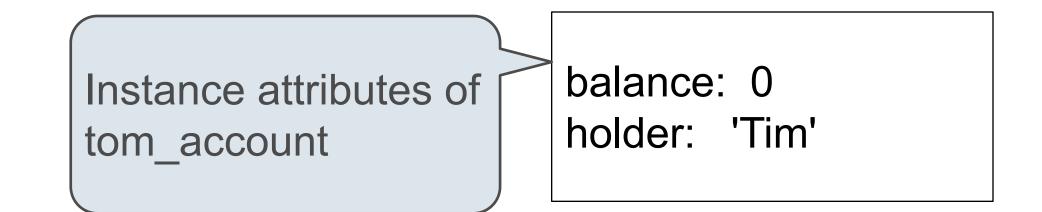

```
>>> noor_account.interest = 0.08
>>> noor_account.interest
0.08
>>> tim_account.interest
0.04
>>> Account.interest = 0.05
>>> tim_account.interest
0.05
>>> noor_account.interest
0.08
```

Inheritance

Inheritance is a technique for relating classes together

A common use: Two similar classes differ in their degree of specialization

The specialized class may have the same attributes as the general class, along with some special-case behavior

class <Name>(<Base Class>):

<suite>

Conceptually, the new subclass inherits attributes of its base class

The subclass may override certain inherited attributes

Using inheritance, we implement a subclass by specifying its differences from the the base class

\_\_\_\_\_

A CheckingAccount is a specialized type of Account

>>> ch = CheckingAccount('Tim') >>> ch.interest # Lower interest rate for checking accounts 0.01 >>> ch.deposit(20) # Deposits are the same 20 >>> ch.withdraw(5) # Withdrawals incur a \$1 fee 14

Most behavior is shared with the base class Account

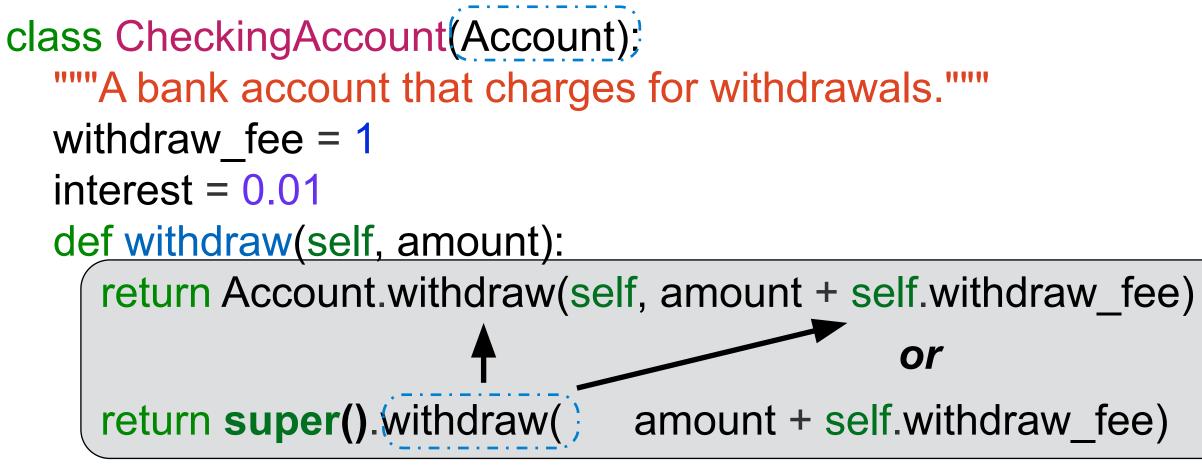

or

amount + self.withdraw\_fee)

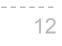

# Looking Up Attribute Names on Classes

Base class attributes *aren't* copied into subclasses!

To look up a name in a class:

- 1. If it names an attribute in the class, return the attribute value.
- 2. Otherwise, look up the name in the base class, if there is one.

>>> ch = CheckingAccount('Tim') # Calls Account.\_\_init\_\_\_ >>> ch.interest # Found in CheckingAccount 0.01 >>> ch.deposit(20) # Found in Account 20 >>> ch.withdraw(5) # Found in CheckingAccount 14

(Demo)

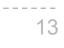

# **Class Relationships**

class SavingsAccount(Account): deposit fee = 2def deposit(self, amount): return Account.deposit(self, amount - self.deposit\_fee)

A class may inherit from an existing subclass.

SuperSaverAccount is a kind of SavingsAccount:

Cannot withdraw until retired

class SuperSaverAccount(SavingsAccount): def withdraw(self, amount): if self.retired(): return **super()**.withdraw(amount) return self.balance

# Additional methods like retired would be defined here

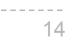

# **Class Hierarchy**

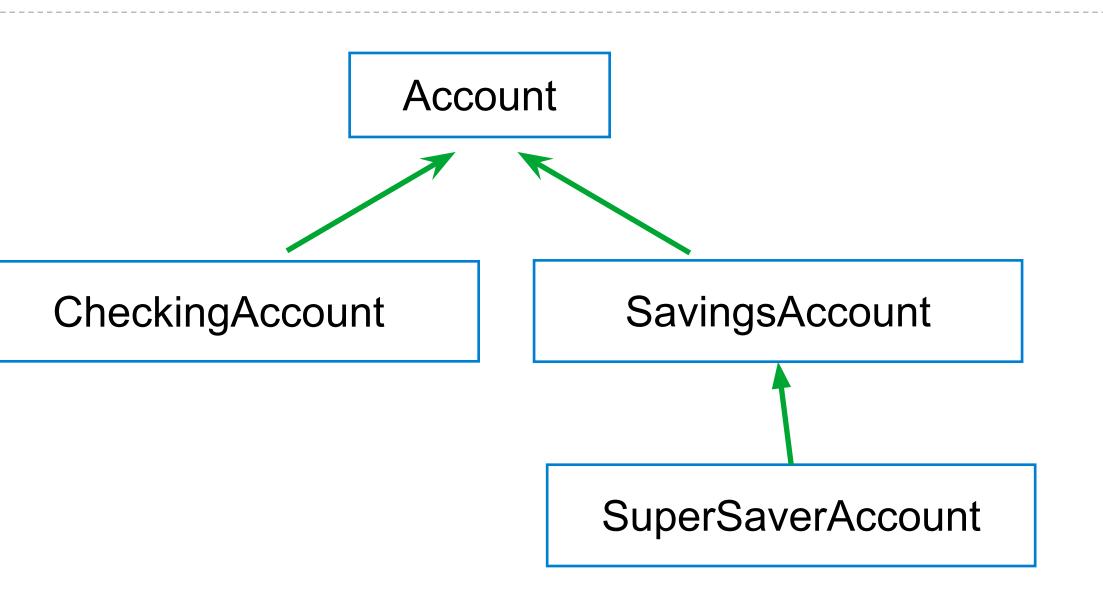

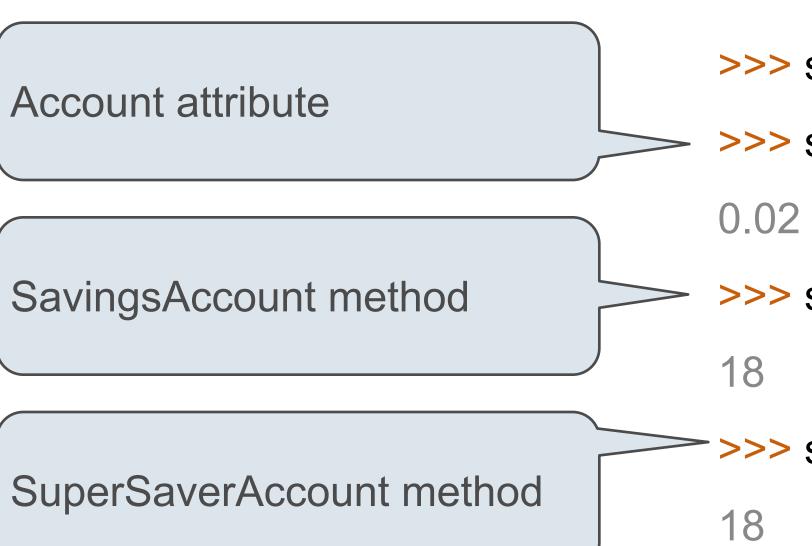

>>> super\_saver = SuperSaverAccount('Tim')

>>> super\_saver.interest

>>> super\_saver.deposit(20)

>>> super\_saver.withdraw(5) # Not retired

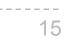

**Object-Oriented Design** 

# **Designing for Inheritance**

Don't repeat yourself; use existing implementations

Attributes that have been overridden are still accessible via class objects

Look up attributes on instances whenever possible

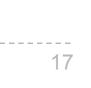

# Inheritance and Composition

Object-oriented programming shines when we adopt the metaphor

Inheritance is best for representing is-a relationships

- E.g., a checking account is a specific type of account
- So, CheckingAccount inherits from Account

Composition is best for representing has-a relationships

- E.g., a bank has a collection of bank accounts it manages
- So, A bank has a list of accounts as an attribute

(Demo)

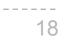

# Inheritance Examples

(Demo)

Review: Attributes Lookup, Methods, & Inheritance

# Inheritance and Attribute Lookup

| class A:                             | >>> C( <mark>2</mark> ).n |
|--------------------------------------|---------------------------|
| z = -1<br>def f(self, x):            | 4                         |
| return B(x-1)                        |                           |
| class B(A):                          | >>> a.z == C.z            |
| n = 4<br>definit(self, y):           | True                      |
| if y:<br>self.z = self.f(y)<br>else: | >>> a.z == b.z            |
| self. $z = C(y+1)$                   | False                     |
| class C(B):                          | Which evaluates           |
| def f(self, x):                      | to an integer?            |
| return <b>x</b>                      | b.z                       |
|                                      | b.z.z                     |
| a = A()                              | b.z.z.z                   |
| b = B(1)                             | b.z.z.z.z                 |
| b.n = 5                              | None of these             |

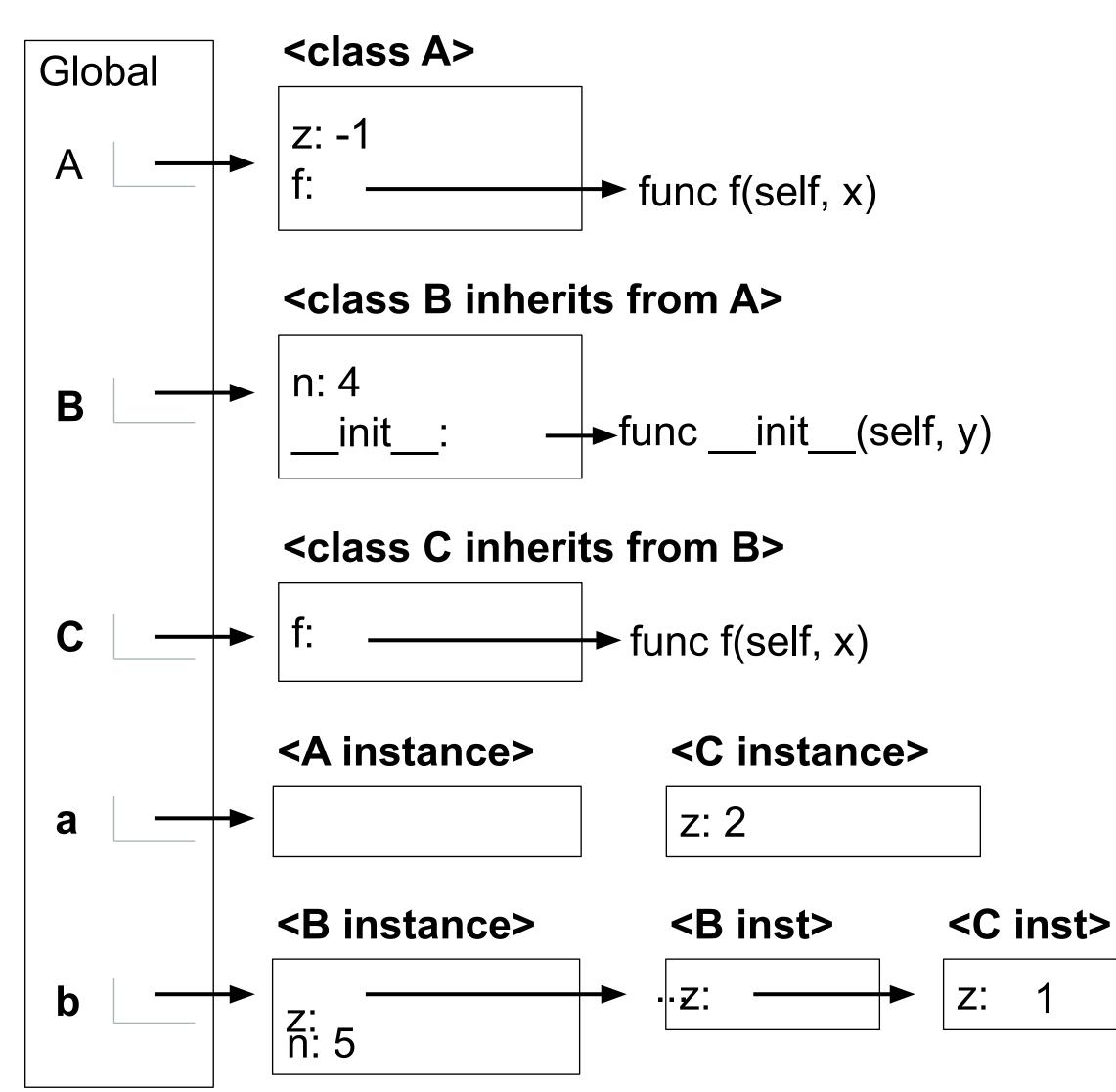

### Environment diagrams for objects aren't required, but can be very helpful!

# Multiple Inheritance

# Multiple Inheritance

class SavingsAccount(Account):
 deposit\_fee = 2
 def deposit(self, amount):
 return Account.deposit(self, amount - self.deposit\_fee)

A class may inherit from multiple base classes in Python

CleverBank marketing executive has an idea:

- Low interest rate of 1%
- A \$1 fee for withdrawals
- A \$2 fee for deposits
- A free dollar when you open your account

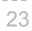

# Multiple Inheritance

class AsSeenOnTVAccount(CheckingAccount, SavingsAccount): def \_\_init\_\_(self, account\_holder): self.holder = account\_holder self.balance = 1 # A free dollar!

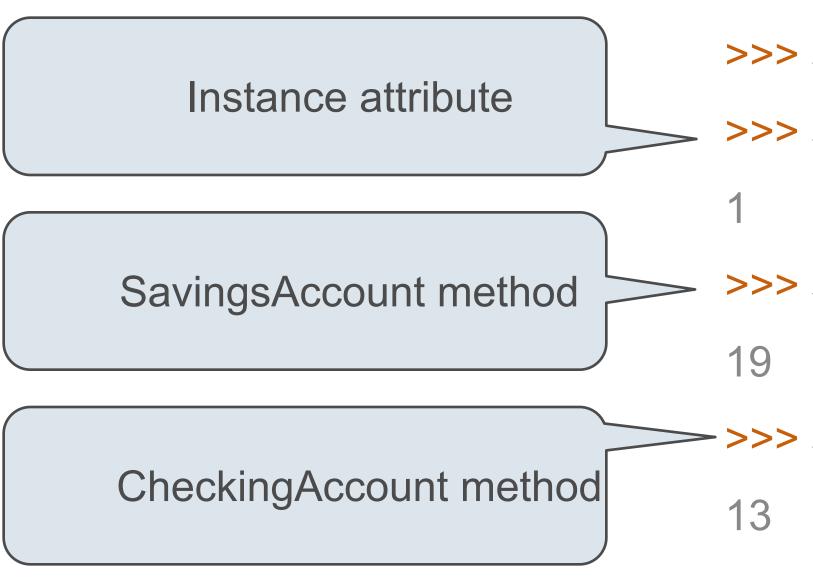

- A class may inherit from multiple base classes in Python.

  - >>> such\_a\_deal = AsSeenOnTVAccount('John') >>> such\_a\_deal.balance
  - >>> such\_a\_deal.deposit(20)
  - >>> such\_a\_deal.withdraw(5)

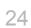

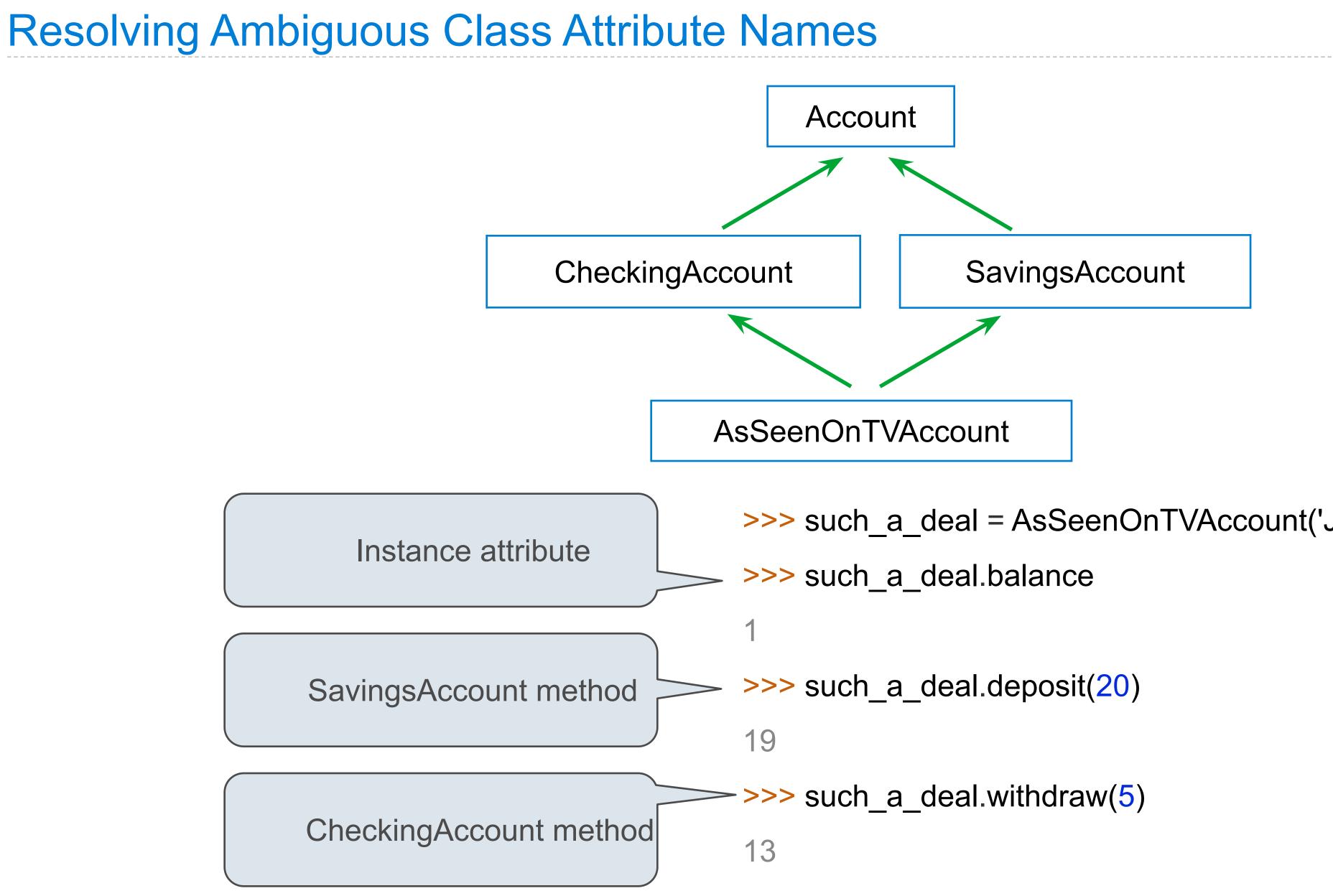

- >>> such\_a\_deal = AsSeenOnTVAccount('John')

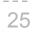

# Representation

**String Representations** 

# String Representations

An object value should behave like the kind of data it is meant to represent

For instance, by producing a string representation of itself

Strings are important: they represent language and programs

In Python, all objects produce two string representations:

- •The **str** is legible to humans
- •The **repr** is legible to the Python interpreter

The **str** and **repr** strings are often the same, but not always

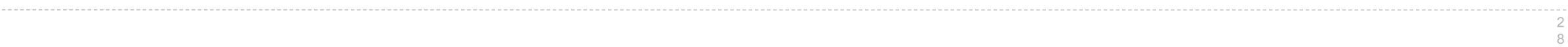

# The repr String for an Object

The repr function returns a Python expression (a string) that evaluates to an equal object

repr(object) -> string

Return the canonical string representation of the object. For most object types, eval(repr(object)) == object.

The result of calling repr on a value is what Python prints in an interactive session

Some objects do not have a simple Python-readable string

>> repr(min)
'<built-in function min>'

.....

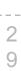

# The str String for an Object

Human interpretable strings are useful as well:

```
>>> from fractions import Fraction
>>> half = Fraction(1, 2)
>>> repr(half)
'Fraction(1, 2)'
>>> str(half)
'1/2'
```

The result of calling str on the value of an expression is what Python prints using the print function:

>>> print(half) 1/2

(Demo)

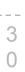

# **F-Strings**

# String Interpolation in Python

String interpolation involves evaluating a string literal that contains expressions.

Using string concatenation:

>>> from math import pi
>>> 'pi starts with ' + str(pi) + '...'
'pi starts with 3.141592653589793...'

>>> print('pi starts with ' + str(pi) + '...') pi starts with 3.141592653589793...

Using string interpolation:

>>> f'pi starts with {pi}...' 'pi starts with 3.141592653589793...'

>>> print(f'pi starts with {pi}...') pi starts with 3.141592653589793... -----

The result of evaluating an f-string literal contains the str string of the value of each sub-expression.

Sub-expressions are evaluated in the current environment.

(Demo)

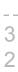

# Using \_\_\_\_\_str\_\_\_ and \_\_\_repr\_\_\_\_